K ロ ▶ K 何 ▶ K 로 ▶ K 로 ▶ 트 로 바 K 9 Q @

Método de Newton Inexacto para Sistemas No Lineales de Gran Escala. NITSOL: Código en FORTRAN para estos problemas

Isidro A. Abelló Ugalde

Seminario Semanal del Laboratorio de Cómputo Científico Posgrado en Matemáticas, Facultad de Ciencias, CU Octubre 2010

# Esquema de la Presentación

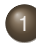

# **[Introducción](#page-2-0)**

- [Definición y supuestos sobre el sistema no lineal](#page-2-0)
- [Método de Newton](#page-7-0)
- [Método Inexacto de Newton](#page-12-0)
	- [Motivación de los método inexactos](#page-12-0)
	- [Métodos de Backtracking \(reducción hacia atras?\)](#page-25-0)
	- [Selección del término de forzamiento](#page-31-0)

# [El Sistema Lineal](#page-36-0)

- **[Solvers basados en Subespacios de Krylov](#page-36-0)**
- [Solvers de NITSOL](#page-43-0)

K ロ ▶ K 何 ▶ K 로 ▶ K 로 ▶ 트 로 바 K 9 Q @

Definición y supuestos sobre el sistema no lineal

# Presentación

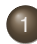

# **[Introducción](#page-2-0)**

- [Definición y supuestos sobre el sistema no lineal](#page-2-0)
- [Método de Newton](#page-7-0)
- [Método Inexacto de Newton](#page-12-0)
	- [Motivación de los método inexactos](#page-12-0)
	- [Métodos de Backtracking \(reducción hacia atras?\)](#page-25-0)
	- [Selección del término de forzamiento](#page-31-0)

# [El Sistema Lineal](#page-36-0)

- **[Solvers basados en Subespacios de Krylov](#page-36-0)**
- <span id="page-2-0"></span>[Solvers de NITSOL](#page-43-0)

**[Introducción](#page-2-0)** en el escreto [Método Inexacto de Newton](#page-12-0) en el establecido [El Sistema Lineal](#page-36-0)<br>De ocorrecto en el escreto en el escreto en el escreto en el escreto en el escreto en el escreto en el escreto

Definición y supuestos sobre el sistema no lineal

Problema: Solución de Sistemas de Ecuaciones No Lineales Modelo Lineal

Resolver  $F(x) = 0$ , no lineal y continuamente diferenciable.

 $\mathcal{F}: \mathbb{R}^n \longrightarrow \mathbb{R}^n$ 

$$
x = \left[\begin{array}{c} x_1 \\ \vdots \\ x_n \end{array}\right], F(x) = \left[\begin{array}{c} F_1(x) \\ \vdots \\ F_n(x) \end{array}\right]
$$

Modelo lineal:  $F(x) ≈ F(x_0) + F'(x_0)(x - x_0)$ 

$$
\text{donde } F'(x) \equiv J(x) = \begin{bmatrix} \frac{\partial}{\partial x_1} F_1(x) & \cdots & \frac{\partial}{\partial x_n} F_1(x) \\ \frac{\partial}{\partial x_1} F_2(x) & \cdots & \frac{\partial}{\partial x_n} F_2(x) \\ \vdots & \cdots & \vdots \\ \frac{\partial}{\partial x_1} F_n(x) & \cdots & \frac{\partial}{\partial x_n} F_n(x) \end{bmatrix}, \in \mathbb{R}^{n \times n}
$$

**[Introducción](#page-2-0)** en el escreto [Método Inexacto de Newton](#page-12-0) en el establecido [El Sistema Lineal](#page-36-0)<br>De ocorrecto en el escreto en el escreto en el escreto en el escreto en el escreto en el escreto en el escreto

Definición y supuestos sobre el sistema no lineal

Problema: Solución de Sistemas de Ecuaciones No Lineales Modelo Lineal

Resolver  $F(x) = 0$ , no lineal y continuamente diferenciable.

 $\mathcal{F}: \mathbb{R}^n \longrightarrow \mathbb{R}^n$ 

$$
x = \left[\begin{array}{c} x_1 \\ \vdots \\ x_n \end{array}\right], F(x) = \left[\begin{array}{c} F_1(x) \\ \vdots \\ F_n(x) \end{array}\right]
$$

Modelo lineal:  $F(x) \approx F(x_0) + F'(x_0)(x - x_0)$ 

donde 
$$
F'(x) \equiv J(x) =
$$

\n
$$
\begin{bmatrix}\n\frac{\partial}{\partial x_1} F_1(x) & \cdots & \frac{\partial}{\partial x_n} F_1(x) \\
\frac{\partial}{\partial x_1} F_2(x) & \cdots & \frac{\partial}{\partial x_n} F_2(x) \\
\vdots & \cdots & \vdots \\
\frac{\partial}{\partial x_1} F_n(x) & \cdots & \frac{\partial}{\partial x_n} F_n(x)\n\end{bmatrix}, \in \mathbb{R}^{n \times n}
$$

**[Introducción](#page-2-0)** en el escreto [Método Inexacto de Newton](#page-12-0) en el establecido [El Sistema Lineal](#page-36-0)<br>De ocorrecto en el escreto en el escreto en el escreto en el escreto en el escreto en el escreto en el escreto

Definición y supuestos sobre el sistema no lineal

Problema: Solución de Sistemas de Ecuaciones No Lineales Modelo Lineal

Resolver  $F(x) = 0$ , no lineal y continuamente diferenciable.

$$
F:\mathbb{R}^n\longrightarrow\mathbb{R}^n
$$

$$
x = \left[\begin{array}{c} x_1 \\ \vdots \\ x_n \end{array}\right], F(x) = \left[\begin{array}{c} F_1(x) \\ \vdots \\ F_n(x) \end{array}\right]
$$

Modelo lineal:  $F(x) \approx F(x_0) + F'(x_0)(x - x_0)$ 

$$
\text{donde } F'(x) \equiv J(x) = \begin{bmatrix} \frac{\partial}{\partial x_1} F_1(x) & \cdots & \frac{\partial}{\partial x_n} F_1(x) \\ \frac{\partial}{\partial x_1} F_2(x) & \cdots & \frac{\partial}{\partial x_n} F_2(x) \\ \vdots & \cdots & \vdots \\ \frac{\partial}{\partial x_1} F_n(x) & \cdots & \frac{\partial}{\partial x_n} F_n(x) \end{bmatrix}, \in \mathbb{R}^{n \times n}
$$

Definición y supuestos sobre el sistema no lineal

Propiedades del Jacobiano Cuando *F*(*x*) proviene de PDE

> Si el sistema de ecuaciones proviene de la discretización de una ecuación diferencial parcial no lineales, como es el caso de Reservoir Simulation in Oil Recovery, *el Jacobiano*:

- **n** es grande (cientos de miles)
- No es simétrico
- No es definido positivo (en general)
- Es *sparse*
- Es una matriz de banda.
- Puede ser mal condicionada.
- Frecuentemente *métodos de Krylov* se usan para **resolver SL que involucren estas matrices.**<br>2008 Els OSC

K ロ ▶ K 何 ▶ K 로 ▶ K 로 ▶ 트 로 바 K 9 Q @

Método de Newton

# Presentación

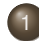

# **[Introducción](#page-2-0)**

- [Definición y supuestos sobre el sistema no lineal](#page-2-0)
- [Método de Newton](#page-7-0)

#### [Método Inexacto de Newton](#page-12-0)

- [Motivación de los método inexactos](#page-12-0)
- [Métodos de Backtracking \(reducción hacia atras?\)](#page-25-0)
- [Selección del término de forzamiento](#page-31-0)

# [El Sistema Lineal](#page-36-0)

- **[Solvers basados en Subespacios de Krylov](#page-36-0)**
- <span id="page-7-0"></span>[Solvers de NITSOL](#page-43-0)

Método de Newton

# Esquema de Iterativo Newton Ventajas

Dado *x* inicial while no convergencia Resolver  $J(x)s = -F(x)$  $x \leftarrow x + s$ endwhile

Propiedades

- Localmente cuadráticamente convergente.
- Independencia de la malla, para problemas de discretizaciones de PDE.

Método de Newton

# Esquema de Iterativo Newton Ventajas

```
Dado x inicial
while no convergencia
   Resolver J(x)s = -F(x)x \leftarrow x + sendwhile
```
Propiedades

- Localmente cuadráticamente convergente.
- Independencia de la malla, para problemas de discretizaciones de PDE.

Método de Newton

# Esquema de Iterativo Newton Ventajas

```
Dado x inicial
while no convergencia
   Resolver J(x)s = -F(x)x \leftarrow x + sendwhile
```
Propiedades

- Localmente cuadráticamente convergente.
- Independencia de la malla, para problemas de discretizaciones de PDE. (Esto último no se que significa pero es algo bueno para el problema que nos ocupa)

Método de Newton

# Método de Newton Truncado

Dado *x* inicial while no convergencia Resolver  $J(x)$ *s* =  $-F(x)$  $X \leftarrow X + S$ endwhile

Cuando se resuelve *a p r o x i m a d a m e n t e*

$$
J(x)s=-F(x)
$$

<span id="page-11-0"></span>por un método iterativo (como los de subespacios de Krylov) en los que se realiza algún tipo de minimización del residual:

$$
\min_{s} \|F(x) + J(x)s\|
$$

el esquema se conoce como:

Método de Newton Truncado

[Introducción](#page-2-0) **a componenta de [Método Inexacto de Newton](#page-12-0)** en el sistema Linea<br>O 2000 DO 2000 DO 2000 DO 2000 DO 2000 DO 2000 DO 2000 DO 2000 DO 2000 DO 2000 DO 2000 DO 2000 DO 2000 DO 2000

K ロ ▶ K 何 ▶ K 로 ▶ K 로 ▶ 트 로 바 K 9 Q @

Motivación de los método inexactos

# Presentación

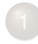

#### **[Introducción](#page-2-0)**

- [Definición y supuestos sobre el sistema no lineal](#page-2-0)
- [Método de Newton](#page-7-0)
- [Método Inexacto de Newton](#page-12-0)
	- [Motivación de los método inexactos](#page-12-0)
	- [Métodos de Backtracking \(reducción hacia atras?\)](#page-25-0)
	- [Selección del término de forzamiento](#page-31-0)

# [El Sistema Lineal](#page-36-0)

- **[Solvers basados en Subespacios de Krylov](#page-36-0)**
- <span id="page-12-0"></span>[Solvers de NITSOL](#page-43-0)

KEEK (FER KER EN ARA)

Motivación de los método inexactos

# Principales preguntas

- ¿Cómo hacer que el sistema sea global? Básicamente deseamos que  $||F(x + s)|| < ||F(x)||$
- ¿Qué método utilizar para resolver el sistema lineal?

KEEK (FER KER EN ARA)

Motivación de los método inexactos

# Principales preguntas

- ¿Cómo hacer que el sistema sea global? Básicamente deseamos que  $||F(x + s)|| < ||F(x)||$
- ¿Qué método utilizar para resolver el sistema lineal?

KEEK (FER KER EN ARA)

Motivación de los método inexactos

# Principales preguntas

- ¿Cómo hacer que el sistema sea global? Básicamente deseamos que  $||F(x + s)|| < ||F(x)||$
- ¿Qué método utilizar para resolver el sistema lineal?

KEEK (FER KER EN ARA)

Motivación de los método inexactos

# Principales preguntas

- ¿Cómo hacer que el sistema sea global? Básicamente deseamos que  $||F(x + s)|| < ||F(x)||$
- ¿Qué método utilizar para resolver el sistema lineal?

KEEK (FER KER EN ARA)

Motivación de los método inexactos

#### Esquema de Iterativo Inexacto de Newton Definiciones, características y observaciones

Dado *x* inicial

#### while no convergencia Encontrar  $\eta \in [0;1)$  y *s* tal que  $\|F(x) + J(x)s\| \leq \eta \|F(x)\|$  $X \leftarrow X + S$ endwhile

- $\bullet$  El parámetro  $n$  es conocido como término de forzamiento
- El esquema de Newton está dentro del marco de los métodos inexactos
- Aplicaremos el método iterativo lineal hasta que  $||F(x) + J(x)s|| \leq \eta ||F(x)||$
- La cuestión de detener las iteraciones del esquema lineal se convierte en el tema de la elección del término de forzamiento
- Un método inexacto es cualquiera que reduzca la norma del modelo lineal con respecto al valor de la norma *F*.

[Introducción](#page-2-0) **el controllo establecer el método Inexacto de Newton [Método Inexacto de Newton](#page-12-0) [El Sistema Lineal](#page-36-0)** 

Motivación de los método inexactos

#### Esquema de Iterativo Inexacto de Newton Definiciones, características y observaciones

#### Dado *x* inicial

```
while no convergencia
    Encontrar \eta \in [0;1) y s tal que
      ||F(x) + J(x)s|| \leq \eta ||F(x)||X \leftarrow X + Sendwhile
```
- $\bullet$  El parámetro  $\eta$  es conocido como término de forzamiento
- El esquema de Newton está dentro del marco de los métodos inexactos
- Aplicaremos el método iterativo lineal hasta que  $||F(x) + J(x)s|| \leq \eta ||F(x)||$
- La cuestión de detener las iteraciones del esquema lineal se convierte en el tema de la elección del término de forzamiento
- Un método inexacto es cualquiera que reduzca la norma del modelo lineal con respecto al valor de la norma *F*.

A DIA K FINA DIA DIE YOUR

Motivación de los método inexactos

## Resultados de Convergencia **Observaciones**

#### Teorema (*Dembo, Eisenstat, Steihaug, 1982*)

*Suponga que*  $F(x^*) = 0$  *y*  $J(x^*)$  *inversible (invertible?). Si* {*x<sup>k</sup>* } *es generada por un algoritmo inexacto de Newton con x*<sup>0</sup> *suficientemente cerca de x*<sup>∗</sup> *entonces*

- $\eta_k \leqslant \eta_{\textit{max}} < 1 \quad \Longrightarrow \textit{x}_k \longrightarrow \textit{x}^*$  *q-linealmente*
- $\eta_k \longrightarrow 0 \qquad \Longrightarrow \mathsf{x}_k \longrightarrow \mathsf{x}^*$  *q-superlinealmente*

*Si además J es Lipschitz contínua en x*<sup>∗</sup> *entonces*

• 
$$
\eta_k = O(||F(x_k)||) \Longrightarrow x_k \longrightarrow x^*
$$
 q-cuadraticamente

Este teorema es local. Se requiere una estrategia global.

Motivación de los método inexactos

## Resultados de Convergencia **Observaciones**

#### Teorema (*Dembo, Eisenstat, Steihaug, 1982*)

*Suponga que*  $F(x^*) = 0$  *y*  $J(x^*)$  *inversible (invertible?). Si* {*x<sup>k</sup>* } *es generada por un algoritmo inexacto de Newton con x*<sup>0</sup> *suficientemente cerca de x*<sup>∗</sup> *entonces*

- $\eta_k \leqslant \eta_{\textit{max}} < 1 \quad \Longrightarrow \textit{x}_k \longrightarrow \textit{x}^*$  *q-linealmente*
- $\eta_k \longrightarrow 0 \qquad \Longrightarrow \mathsf{x}_k \longrightarrow \mathsf{x}^*$  *q-superlinealmente*

*Si además J es Lipschitz contínua en x*<sup>∗</sup> *entonces*

• 
$$
\eta_k = O(||F(x_k)||) \Longrightarrow x_k \longrightarrow x^*
$$
 q-cuadraticamente

Este teorema es local. Se requiere una estrategia global.

[Introducción](#page-2-0) **el controllo establecer el método Inexacto de Newton [Método Inexacto de Newton](#page-12-0) [El Sistema Lineal](#page-36-0)** 

KID X K T X R X R X R X R X K T X X X X

Motivación de los método inexactos

#### Estrategias Globales de Convergencia Vínculo con optimización

# • Pedir solamente  $||F(x + s)|| < ||F(x)||$  no es suficiente.

- Criterios basados en norma de la reducción actual y la reducción predicha por algún modelo (lineal usualmente)
- Conección con optimización y las estrategias de búsqueda en la línea o región de confianza.

$$
F(x) = 0 \Longleftrightarrow \min_{x} f(x)
$$

donde

$$
f(x) = \frac{1}{2}F(x)^t F(x) = \frac{1}{2} ||F(x)||_2^2
$$

o sea, convertir en un problema de mínimos cuadrados

KID X K T X R X R X R X R X K T X X X X

Motivación de los método inexactos

#### Estrategias Globales de Convergencia Vínculo con optimización

- Pedir solamente  $||F(x + s)|| < ||F(x)||$  no es suficiente.
- Criterios basados en norma de la reducción actual y la reducción predicha por algún modelo (lineal usualmente)
- Conección con optimización y las estrategias de búsqueda en la línea o región de confianza.

$$
F(x) = 0 \Longleftrightarrow \min_{x} f(x)
$$

donde

$$
f(x) = \frac{1}{2}F(x)^t F(x) = \frac{1}{2} ||F(x)||_2^2
$$

o sea, convertir en un problema de mínimos cuadrados

KED KARD KED KED EE OQO

Motivación de los método inexactos

#### Estrategias Globales de Convergencia Vínculo con optimización

- Pedir solamente  $||F(x + s)|| < ||F(x)||$  no es suficiente.
- Criterios basados en norma de la reducción actual y la reducción predicha por algún modelo (lineal usualmente)
- Conección con optimización y las estrategias de búsqueda en la línea o región de confianza.

$$
F(x) = 0 \Longleftrightarrow \min_{x} f(x)
$$

donde

$$
f(x) = \frac{1}{2}F(x)^t F(x) = \frac{1}{2} ||F(x)||_2^2
$$

o sea, convertir en un problema de mínimos cuadrados

Motivación de los método inexactos

 $F(x) = 0$  contra min  $f(x)$ 

Ejemplo en R de la raíz de la eq. y el problema de minimización

<span id="page-24-0"></span>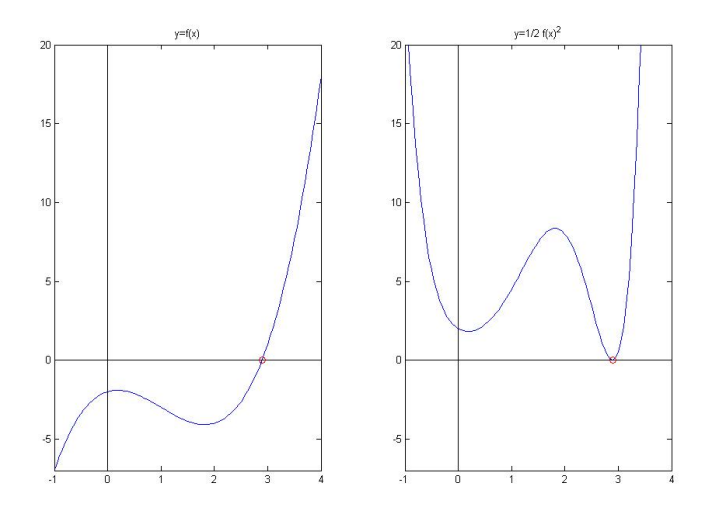

K ロ ▶ K 何 ▶ K 로 ▶ K 로 ▶ 트 로 바 K 9 Q @

Métodos de Backtracking (reducción hacia atras?)

# Presentación

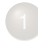

#### **[Introducción](#page-2-0)**

- [Definición y supuestos sobre el sistema no lineal](#page-2-0)
- [Método de Newton](#page-7-0)

## [Método Inexacto de Newton](#page-12-0)

- [Motivación de los método inexactos](#page-12-0)
- [Métodos de Backtracking \(reducción hacia atras?\)](#page-25-0)
- [Selección del término de forzamiento](#page-31-0)

# [El Sistema Lineal](#page-36-0)

- **[Solvers basados en Subespacios de Krylov](#page-36-0)**
- <span id="page-25-0"></span>[Solvers de NITSOL](#page-43-0)

K ロ ▶ K 何 ▶ K ヨ ▶ K ヨ ▶ \_ヨ ヨ Y 9 Q (M

Métodos de Backtracking (reducción hacia atras?)

#### Backtracking Methods Idea Esquema iterativo básico: Inexact Newton Backtracking (INB) Method

Escoja *s* lo más cercano a  $(-J(x)^{-1}F(x))$  tal que  $\|F(x) + J(x)s \| < \|F(x)\|$ y verifique si  $||F(x + s)|| < ||F(x)||$ si no, reduzca el paso. Dados *X* inicial,  $t \in (0, 1)$ ,  $\eta_{max} \in [0, 1)$  y  $0 < \theta_{min} < \theta_{max} < 1$ **while** no convergencia Encontrar *s* tal que  $||F(x) + J(x)s|| \le n ||F(x)||$ Evaluar  $F(x + s)$ **While**  $||F(x + s)|| > (1 - t(1 - \eta)) ||F(x)||$ Seleccionar  $\theta \in [\theta_{min}$ ;  $\theta_{max}]$ *s* ← θ*s*  $n \leftarrow 1 - \theta(1 - n)$ Reevaluar  $F(x + s)$  $X \leftarrow X + S$  $F(x) \leftarrow F(x + s)$ 

Métodos de Backtracking (reducción hacia atras?)

## Backtracking Methods Idea Esquema iterativo básico: Inexact Newton Backtracking (INB) Method

<span id="page-27-0"></span>Escoja *s* lo más cercano a  $(-J(x)^{-1}F(x))$  tal que  $\|F(x) + J(x)s \| < \|F(x)\|$ y verifique si  $||F(x + s)|| < ||F(x)||$ si no, reduzca el paso. Dados *X* inicial,  $t \in (0, 1)$ ,  $\eta_{max} \in [0, 1)$  y  $0 < \theta_{min} < \theta_{max} < 1$ **while** no convergencia Seleccionar  $\eta \in [0; \eta_{max})$ Encontrar *s* tal que  $||F(x) + J(x)s|| \le \eta ||F(x)||$ Evaluar  $F(x + s)$ **While**  $||F(x + s)|| > (1 - t(1 - \eta)) ||F(x)||$ Seleccionar  $\theta \in [\theta_{min} : \theta_{max}]$  $s \leftarrow \theta s$  $\eta \leftarrow 1 - \theta(1 - \eta)$ Reevaluar  $F(x + s)$ endwhile  $x \leftarrow x + s$  $F(x) \leftarrow F(x + s)$ KED KARD KED KED EN KORA endwhile

Métodos de Backtracking (reducción hacia atras?)

## Resultado de Convergencia Posibilidades

## Teorema (*Eisenstat y Walker, 1994*)

*Suponga que* {*x<sup>k</sup>* } *es producida por el algoritmo INB. Si* {*x<sup>k</sup>* } *tiene un punto de acumulación x*<sup>∗</sup> *y J*(*x* ∗ ) *es no singular entonces*

$$
F(x^*)=0 \quad y \quad \{x_k\} \longrightarrow x^*
$$

*Además*  $s_k$  *y*  $n_k$  *son aceptables para todo k*  $\geq k_M$ *suficientemente grande.*

 $\bullet$   $\|X_k\| \longrightarrow \infty$ 

- {*x<sup>k</sup>* } tiene varios puntos de acumulación y *J* es singular en cada uno de ellos.
- <span id="page-28-0"></span> $\{x_k\}$  converge a  $x^*$ ,  $F(x^*) = 0$ ,  $J(x^*)$  es no singular y la tasa de convergencia la determina la [su](#page-27-0)[ce](#page-29-0)[si](#page-27-0)[ó](#page-28-0)[n](#page-30-0)  $\{\eta_k\}$  $\{\eta_k\}$  $\{\eta_k\}$  $\{\eta_k\}$  $\{\eta_k\}$  $\{\eta_k\}$ <br>1931 (1933)

Métodos de Backtracking (reducción hacia atras?)

#### Resultado de Convergencia Posibilidades

#### Teorema (*Eisenstat y Walker, 1994*)

*Suponga que* {*x<sup>k</sup>* } *es producida por el algoritmo INB. Si* {*x<sup>k</sup>* } *tiene un punto de acumulación x*<sup>∗</sup> *y J*(*x* ∗ ) *es no singular entonces*

$$
F(x^*)=0 \quad y \quad \{x_k\} \longrightarrow x^*
$$

*Además*  $s_k$  *y*  $n_k$  *son aceptables para todo k*  $\geq k_M$ *suficientemente grande.*

 $\bullet$   $\|X_k\| \longrightarrow \infty$ 

- {*x<sup>k</sup>* } tiene varios puntos de acumulación y *J* es singular en cada uno de ellos.
- <span id="page-29-0"></span> $\{x_k\}$  converge a  $x^*$ ,  $F(x^*) = 0$ ,  $J(x^*)$  es no singular y la tasa de convergencia la determina la [su](#page-28-0)[ce](#page-30-0)[si](#page-27-0)[ó](#page-28-0)[n](#page-30-0)  $\{\eta_k\}$  $\{\eta_k\}$  $\{\eta_k\}$  $\{\eta_k\}$  $\{\eta_k\}$  $\{\eta_k\}$

KID X K T X R X R X R X R X K T X X X X

Métodos de Backtracking (reducción hacia atras?)

#### **Practicalities** Detalles de la implementación

- **Escoger**  $\eta_{max}$  cerca de 1, por ejemplo  $\eta_{max} = 0.9$
- Escoger *t* pequeño, por ejemplo *t* = 10−<sup>4</sup>
- Los valores usuales de θ*min* y θ*max* son 0.1 y 0.5 respectivamente.
- Utilizar una norma inducida por un producto interno, por ejemplo,  $\|\bullet\|_2$
- <span id="page-30-0"></span>**Escoger**  $\theta \in [\theta_{\text{min}}; \theta_{\text{max}}]$  tal que minimice una cuadrática o una cúbica que interpole  $\|F (x_k + \theta s_k)\|$

[Introducción](#page-2-0) **el controllo establecer el método Inexacto de Newton [Método Inexacto de Newton](#page-12-0) [El Sistema Lineal](#page-36-0)** 

K ロ ▶ K 何 ▶ K 로 ▶ K 로 ▶ 트 로 바 K 9 Q @

Selección del término de forzamiento

# Presentación

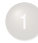

#### **[Introducción](#page-2-0)**

- [Definición y supuestos sobre el sistema no lineal](#page-2-0)
- [Método de Newton](#page-7-0)

# [Método Inexacto de Newton](#page-12-0)

- [Motivación de los método inexactos](#page-12-0)
- [Métodos de Backtracking \(reducción hacia atras?\)](#page-25-0)
- [Selección del término de forzamiento](#page-31-0)

# [El Sistema Lineal](#page-36-0)

- **[Solvers basados en Subespacios de Krylov](#page-36-0)**
- <span id="page-31-0"></span>[Solvers de NITSOL](#page-43-0)

Selección del término de forzamiento

#### Selección del término de forzamiento Peligro de exceso de cálculos

La selección adecuada de los forzamientos es muy importante, ya que corremos el peligro de que haya un divorcio entre la reducción efectiva  $\|F(x + s)\|$  y la de su modelo lineal  $F(x) + J(x)s$ 

Seleccionar  $\eta_k = \min \{ \eta_{max} ; \tilde{\eta}_k \}$  donde

$$
\widetilde{\eta}_k = \frac{\mid \|\mathcal{F}(x_k)\| - \|\mathcal{F}(x_{k-1}) + J(x_{k-1})\,s_{k-1}\|}{\|\mathcal{F}(x_{k-1})\|}
$$

<span id="page-32-0"></span>
$$
\eta_k = \max\left\{\eta_k \, ; \, \eta_{k-1}^{(1+\sqrt{5})/2}\right\} \, \text{si} \, \eta_{k-1}^{\frac{1+\sqrt{5}}{2}} > 0.1
$$

Selección del término de forzamiento

#### Selección del término de forzamiento Peligro de exceso de cálculos

La selección adecuada de los forzamientos es muy importante, ya que corremos el peligro de que haya un divorcio entre la reducción efectiva  $\|F(x + s)\|$  y la de su modelo lineal  $F(x) + J(x)s$ 

**Propuesta de Eisenstat y Walker, 1996**

Seleccionar  $\eta_k = \min \{ \eta_{max} : \tilde{\eta}_k \}$  donde

$$
\widetilde{\eta}_k = \frac{|\|F(x_k)\| - \|F(x_{k-1}) + J(x_{k-1})s_{k-1}\||}{\|F(x_{k-1})\|}
$$

**Protección de los forzamiento**

<span id="page-33-0"></span>
$$
\eta_k = \max\left\{\eta_k\;;\;\eta_{k-1}^{(1+\sqrt{5})/2}\right\}\,\text{si}\,\eta_{k-1}^{\frac{1+\sqrt{5}}{2}} > 0.1
$$

Selección del término de forzamiento

## Elección de los terminos de forzamiento Ideas y Justificaciones

La elección anterior de los forzamientos mide la concordancia (o la discordancia :-)) entre *F* y el su modelo lineal local en la iteración. anterior.

$$
\left(\tilde{\eta}_k = \frac{\mid ||F(x_k)|| - ||F(x_{k-1}) + J(x_{k-1}) s_{k-1}||}{\|F(x_{k-1})\|}\right)
$$

- Esta elección corre el riesgo de ser muy pequeña lejos de la solución, lo que produce un sobrecálculo.
- La justificación de la protección es que una disminución drástica de η*<sup>k</sup>* a la iteración siguiente debe estar justificada por varias iteraciones.
- Esta elección de los forzamiento es invariante a la multiplicación de un escalar por *F*.
- <span id="page-34-0"></span>Hay un teorema de convergencia bonito ... pero me lo salto.KID X K T X R X R X R X R X K T X X X X

Selección del término de forzamiento

## Elección de los terminos de forzamiento Ideas y Justificaciones

La elección anterior de los forzamientos mide la concordancia (o la discordancia :-)) entre *F* y el su modelo lineal local en la iteración. anterior.

$$
\left(\tilde{\eta}_k = \frac{\mid ||F(x_k)|| - ||F(x_{k-1}) + J(x_{k-1}) s_{k-1}||}{\|F(x_{k-1})\|}\right)
$$

- Esta elección corre el riesgo de ser muy pequeña lejos de la solución, lo que produce un sobrecálculo.
- La justificación de la protección es que una disminución drástica de η*<sup>k</sup>* a la iteración siguiente debe estar justificada por varias iteraciones.
- Esta elección de los forzamiento es invariante a la multiplicación de un escalar por *F*.
- Hay un teorema de convergencia bonito ... pero me lo salto.KID X K T X R X R X R X R X K T X X X X

[Introducción](#page-2-0) **[El Sistema Lineal](#page-36-0)** [Método Inexacto de Newton](#page-12-0) **El Sistema Lineal** 

K ロ ▶ K 何 ▶ K 로 ▶ K 로 ▶ 트 로 바 K 9 Q @

Solvers basados en Subespacios de Krylov

# Presentación

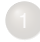

#### **[Introducción](#page-2-0)**

- [Definición y supuestos sobre el sistema no lineal](#page-2-0)
- [Método de Newton](#page-7-0)
- [Método Inexacto de Newton](#page-12-0)
	- [Motivación de los método inexactos](#page-12-0)
	- [Métodos de Backtracking \(reducción hacia atras?\)](#page-25-0)
	- [Selección del término de forzamiento](#page-31-0)

# [El Sistema Lineal](#page-36-0)

- **[Solvers basados en Subespacios de Krylov](#page-36-0)**
- <span id="page-36-0"></span>[Solvers de NITSOL](#page-43-0)

[Introducción](#page-2-0) **[El Sistema Lineal](#page-36-0)** [Método Inexacto de Newton](#page-12-0) **El Sistema Lineal** 

A DIA K FINA DIA DIE YOUR

Solvers basados en Subespacios de Krylov

#### Métodos de Subespacios de Krylov Idea General y Propiedades Generales

Resolver  $Ax = b$  utilizando el subespacio  $\mathcal{K}_k(v)$  con un *v* adecuado

$$
\mathcal{K}_k(v) \equiv \left\{v, Av, ..., A^{k-1}v\right\}
$$

#### e intrínsecamente los procesos de **Lanczos** o de **Arnoldi**

- Son procesos iterativos.
- **O** Controlan la reducción en cada iteración de  $||r_k|| = ||b Ax_k||$
- Fuertes propiedades de convergencia.
- La operación más costosa es el producto Matriz-vector.
- Incorporación natural al esquema de precondicionadores.
- No requiere de disponer de la matriz *A* sino de una función que calcule el producto Matriz-vector.
- **Ideales para sistemas de gran escala.**
- Su naturaza es paralelizable.

Solvers basados en Subespacios de Krylov

Métodos de Subespacios de Krylov Idea General y Propiedades Generales

Resolver  $Ax = b$  utilizando el subespacio  $\mathcal{K}_k(v)$  con un *v* adecuado

$$
\mathcal{K}_k(v) \equiv \left\{v, Av, ..., A^{k-1}v\right\}
$$

e intrínsecamente los procesos de **Lanczos** o de **Arnoldi**

Algunas Propiedades Generales

- **O** Son procesos iterativos.
- **O** Controlan la reducción en cada iteración de  $||r_k|| = ||b Ax_k||$
- Fuertes propiedades de convergencia.
- La operación más costosa es el producto Matriz-vector.
- Incorporación natural al esquema de precondicionadores.
- No requiere de disponer de la matriz *A* sino de una función que calcule el producto Matriz-vector.
- Ideales para sistemas de gran escala.
- Su naturaza es paralelizable.

[Introducción](#page-2-0) **[El Sistema Lineal](#page-36-0)** [Método Inexacto de Newton](#page-12-0) **El Sistema Lineal** 

K ロ ▶ K 何 ▶ K 로 ▶ K 로 ▶ 트립트, K) Q (^

Solvers basados en Subespacios de Krylov

#### Métodos de Subespacios de Krylov Métodos más importantes

*PCG* Gradiente Conjugado (Para matrices simétricas y definidas positivas) 1952-1958 (uno de los más fantásticos algoritmos de los últimos 50 años)

- *MINRES* (Para matrices simétricas) 1975 *Minimal Residual*
- *GMRES* (Para matrices generales) 1986 *Generalized Minimal Residual*

K ロ ▶ K 何 ▶ K 로 ▶ K 로 ▶ 트 로 바 K 9 Q @

Solvers basados en Subespacios de Krylov

#### Métodos de Subespacios de Krylov Métodos más importantes

- *PCG* Gradiente Conjugado (Para matrices simétricas y definidas positivas) 1952-1958 (uno de los más fantásticos algoritmos de los últimos 50 años)
- *MINRES* (Para matrices simétricas) 1975 *Minimal Residual*
- *GMRES* (Para matrices generales) 1986 *Generalized Minimal Residual*

[Introducción](#page-2-0) **[El Sistema Lineal](#page-36-0)** [Método Inexacto de Newton](#page-12-0) **El Sistema Lineal** 

KED KARD KED KED EE OQO

Solvers basados en Subespacios de Krylov

#### Métodos de Subespacios de Krylov Métodos más importantes

- *PCG* Gradiente Conjugado (Para matrices simétricas y definidas positivas) 1952-1958 (uno de los más fantásticos algoritmos de los últimos 50 años)
- *MINRES* (Para matrices simétricas) 1975 *Minimal Residual*
- *GMRES* (Para matrices generales) 1986 *Generalized Minimal Residual*

KED KARD KED KED EE OQO

Solvers basados en Subespacios de Krylov

#### Métodos de Subespacios de Krylov Métodos más importantes

- *PCG* Gradiente Conjugado (Para matrices simétricas y definidas positivas) 1952-1958 (uno de los más fantásticos algoritmos de los últimos 50 años)
- *MINRES* (Para matrices simétricas) 1975 *Minimal Residual*
- *GMRES* (Para matrices generales) 1986 *Generalized Minimal Residual*

[Introducción](#page-2-0) **[El Sistema Lineal](#page-36-0)** [Método Inexacto de Newton](#page-12-0) **El Sistema Lineal** 

K ロ ▶ K 何 ▶ K 로 ▶ K 로 ▶ 트 로 바 K 9 Q @

#### Solvers de NITSOL

# Presentación

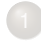

#### **[Introducción](#page-2-0)**

- [Definición y supuestos sobre el sistema no lineal](#page-2-0)
- [Método de Newton](#page-7-0)
- [Método Inexacto de Newton](#page-12-0)
	- [Motivación de los método inexactos](#page-12-0)
	- [Métodos de Backtracking \(reducción hacia atras?\)](#page-25-0)
	- [Selección del término de forzamiento](#page-31-0)

## [El Sistema Lineal](#page-36-0)

- **[Solvers basados en Subespacios de Krylov](#page-36-0)**
- <span id="page-43-0"></span>[Solvers de NITSOL](#page-43-0)

K ロ ▶ K 何 ▶ K 로 ▶ K 로 ▶ 트 로 바 K 9 Q @

Solvers de NITSOL

#### Solvers de NITSOL Propiedades

La naturaleza de los sistemas lineales involucrados en  $F(x) = 0$  es no simétrica por lo que los *solvers* utilizados son de próposito general.

*Simpler GMRES(m)* 1994

*Simpler Generalized Minimal Residual: restart m*

*BiCGSTAB* 1992

*Gradiente Biconjugado Estabilizado*

*TFQMR*1993

*Transpose Free Quasi Minimal Residual*

KID X K T X R X R X R X R X K T X X X X

Solvers de NITSOL

#### Solvers de NITSOL Propiedades

La naturaleza de los sistemas lineales involucrados en  $F(x) = 0$  es no simétrica por lo que los *solvers* utilizados son de próposito general.

- *Simpler GMRES(m)* 1994 *Simpler Generalized Minimal Residual: restart m*
- *BiCGSTAB* 1992

*Gradiente Biconjugado Estabilizado*

*TFQMR*1993

*Transpose Free Quasi Minimal Residual*

#### Solvers de NITSOL

#### **GMRES** Idea General del Algoritmo: Proceso de ortogonalización de Arnoldi

Partir de  $x_0$  inicial y  $x_k = x_0 + z_k$ , donde  $z_k$  resuelve

$$
\min_{z \in \mathcal{K}_k(r_0)} \|b - A(x_0 + z)\|_2 = \min_{z \in \mathcal{K}_k(r_0)} \|r_0 - Az\|_2
$$

Dado 
$$
X_0
$$
, iniciar  $r \leftarrow b - Ax_0$ ;  $W_1 \leftarrow ||r||_2$ ,  $V_1 \leftarrow r/||r||_2$ ,  $j \leftarrow 1$ ,  $k \leftarrow 1$ ;

\nwhile (j <= n) do

\nfor i=1:j do

\n $H(i,j) \leftarrow V_j^t * A * V_i$ ;

\nResolver  $y = H^{-1}W$ ; (Nota: H es de Hessenberg!!)

\n $X \leftarrow X_0 + V * y$ ;

\n $V_{j+1} \leftarrow A * V_j - V * H_j$ ;

\n $H_{(j+1,j)} \leftarrow ||V_{j+1}||_2$ ;

\n $||r||_2 \leftarrow |y_{(1)}| * H_{(j+1,j)};$ 

\nif  $||r||_2 < \text{tol}$  then PARAR;

\n $V_{j+1} \leftarrow V_{j+1}/H_{(j+1,j)};$ 

\n $W_{j+1} \leftarrow 0;$ 

\nj ← j + 1;

\nendwhile

\nand while

 $OQ$ 

#### Solvers de NITSOL

#### **GMRES** Idea General del Algoritmo: Proceso de ortogonalización de Arnoldi

Partir de  $x_0$  inicial y  $x_k = x_0 + z_k$ , donde  $z_k$  resuelve

$$
\min_{z \in \mathcal{K}_k(r_0)} \|b - A(x_0 + z)\|_2 = \min_{z \in \mathcal{K}_k(r_0)} \|r_0 - Az\|_2
$$

\nDado 
$$
X_0
$$
, inciar  $r \leftarrow b - Ax_0$ ;  $W_1 \leftarrow ||r||_2$ ,  $V_1 \leftarrow r/||r||_2$ ,  $j \leftarrow 1$ ,  $k \leftarrow 1$ ; **while** (j <= n) do\n   
\n**for** i=1:j do\n   
\n $H_{(i,j)} \leftarrow V_j^t * A * V_i$ ;\n   
\nResolver  $y = H^{-1}W$ ; (Nota: H es de Hessenberg!!)\n   
\n $x \leftarrow X_0 + V * y$ ;\n   
\n $V_{j+1} \leftarrow A * V_j - V * H_j$ ;\n   
\n $H_{(j+1,j)} \leftarrow ||V_{j+1}||_2$ ;\n   
\n $||r||_2 \leftarrow |y_{(1)}| * H_{(j+1,j)}$ ;\n   
\n**if**  $||r||_2 < \text{tol} \text{ then } \text{PARAR}$ ;\n   
\n $V_{j+1} \leftarrow V_{j+1} / H_{(j+1,j)}$ ;\n   
\n $W_{j+1} \leftarrow 0$ ;\n   
\n $j \leftarrow j + 1$ ;\n   
\n**endwhile**\n

#### Solvers de NITSOL

# GMRES(m): Modificaciones fundamentales

```
Dados x0, MaxIter y m, iniciar iter←0;
repeat
    r ← b − Ax<sub>0</sub>; w_1 ← ||r||_2, V_1 ← r/ ||r||_2, j← 1;
    while (j <= m) do
        for i=1:j do
            H_{(i,j)} \leftarrow V_j^t * A * V_i;V_{i+1} \leftarrow A * V_i - V * H_i;H_{(j+1,j)} \leftarrow ||V_{j+1}||_2;V<sub>j+1</sub> ← V<sub>j+1</sub>/H<sub>(j+1,j);</sub>
        w_{(i+1)} \leftarrow 0;
        y ← min
kw − H ∗ zk2
(H∈ R
(j+1×j) de Hessenberg)
        x \leftarrow \frac{z}{x_0 + V * y};
        iter \leftarrow iter + 1;
        j \leftarrow j + 1;if ||r||_2 < tol then PARAR;
    endwhile
    X_0 \leftarrow X;
until iter < MaxIterA DIA K FINA DIA DIE YOUR
```
KED KARD KED KED EE OQO

Solvers de NITSOL

# Forma de Hessenberg

$$
H = \left[\begin{array}{cccc} \times & \times & \dots & \times \\ \times & \times & \dots & \times \\ 0 & \times & \ddots & \times \\ \vdots & 0 & \ddots & \times \\ 0 & 0 & \dots & \times \end{array}\right] \in \mathbb{R}^{j+1 \times j}
$$

En el GMRES(m) de NITSOL se utiliza un truco para no realizar rotaciones de Givens y es q se escoge

$$
v_1=\frac{Ar_0}{\|Ar_0\|_2}
$$

K ロ ▶ K 何 ▶ K 로 ▶ K 로 ▶ 트립트, K) Q (^

#### Solvers de NITSOL

#### BiCGSTAB y TFQMR Idea General de Ambos: Proceso de ortogonalización no simétrico de Lanczos

## <sup>1</sup> **BiCGSTAB**

Es una combinación de BiCG y GMRES(1). Utiliza un truco para mejorar la inestabilidad de *Gradiente BiConjugado*

<sup>2</sup> **TFQMR**

$$
Ax = b \Longleftrightarrow A^tAx = A^tb
$$

El sistema de la derecha simérico y definido positivo Utiliza un método ingenioso a evitar el producto por la transpuesta.

[Introducción](#page-2-0) **[El Sistema Lineal](#page-36-0)** [Método Inexacto de Newton](#page-12-0) **El Sistema Lineal** 

KED KARD KED KED EN KORA

#### Solvers de NITSOL

#### BiCGSTAB y TFQMR Idea General de Ambos: Proceso de ortogonalización no simétrico de Lanczos

## <sup>1</sup> **BiCGSTAB**

Es una combinación de BiCG y GMRES(1). Utiliza un truco para mejorar la inestabilidad de *Gradiente BiConjugado*

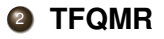

$$
Ax = b \Longleftrightarrow A^tAx = A^tb
$$

El sistema de la derecha simérico y definido positivo Utiliza un método ingenioso a evitar el producto por la transpuesta.

#### Solvers de NITSOL

# BiCGSTAB y TFQMR Idea General de Ambos: Proceso de ortogonalización no simétrico de Lanczos

Algunas características

- Utilizan fórmulas de recurrencia pequeñas.
- Tienen muy modestos costos de almacenamiento y de operaciones por iteración.
- El decrecimiento de la norma del gradiente es suave, casi monótono.
- No disfrutan de las propiedades de minimización del residual de GMRES(m).
- Pueden fallar prematuramente.
- Son más sensibles a errores de redondeo que GMRES.
- Si no tenemos muchos recursos (memoria) y convergen, son los tipos.

[Introducción](#page-2-0) **[El Sistema Lineal](#page-36-0)** [Método Inexacto de Newton](#page-12-0) **El Sistema Lineal** 

K ロ ▶ K 何 ▶ K 로 ▶ K 로 ▶ 트립트, K) Q (^

Solvers de NITSOL

#### El Jacobiano en Diferencias Diferentes aproximaciones

*J*( $x_k$ ) ∗ *d* ≈

\n- ● 
$$
\frac{1}{h} [F(x_k + hd) - F(x_k)] + O(h)
$$
\n- ●  $\frac{1}{2h} [F(x_k + hd) - F(x_k - hd)] + O(h^2)$
\n- ●  $\frac{1}{6h} [8F(x_k + \frac{h}{2}d) - 8F(x_k - \frac{h}{2}d) - F(x_k + hd) + F(x_k - hd)] + O(h^4)$
\n

- $\bullet$  No necesitamos la matriz explícitamente  $J(x)$
- BiCGSTAB y TFQMR utilizan la jacobiana en cada iteración.
- $\color{green}\bullet$ BiCGSTAB y TFQMR aumenta las evaluaciones de *F* al usar fórmulas de orden
- $\bigcirc$ GMRES(m) solo utiliza cada *m* iteraciones la jacobiana.
- GMRES(m) permite usar fórmulas de orden alto con un costo no prohibitivo.

[Introducción](#page-2-0) **[El Sistema Lineal](#page-36-0)** [Método Inexacto de Newton](#page-12-0) **El Sistema Lineal** 

KED KARD KED KED EN KORA

Solvers de NITSOL

El Jacobiano en Diferencias Diferentes aproximaciones

*J*( $x_k$ ) ∗ *d* ≈

$$
\begin{array}{l}\n\bullet \frac{1}{h}[F(x_{k}+hd)-F(x_{k})]+O(h)\\
\bullet \frac{1}{2h}[F(x_{k}+hd)-F(x_{k}-hd)]+O(h^{2})\\
\bullet \frac{1}{6h}[8F(x_{k}+\frac{h}{2}d)-8F(x_{k}-\frac{h}{2}d)-F(x_{k}+hd)+F(x_{k}-hd)]+O(h^{4})\\
\end{array}
$$

Observaciones Importantes

- $\bullet$  No necesitamos la matriz explícitamente  $J(x)$
- BiCGSTAB y TFQMR utilizan la jacobiana en cada iteración.  $\bullet$
- BiCGSTAB y TFQMR aumenta las evaluaciones de F al usar fórmulas de orden alto.
- GMRES(m) solo utiliza cada *m* iteraciones la jacobiana.
- GMRES(m) permite usar fórmulas de orden alto con un costo no prohibitivo.

[Appendix](#page-55-0)<br> $\bullet$ 000000

Subrutina NITSOL

# Presentación

## ● [Subrutina NITSOL](#page-55-0)

<span id="page-55-0"></span>[Especificación de F y JAC](#page-60-0)

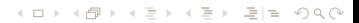

[Appendix](#page-55-0)<br> **OOOOOOO** 

Subrutina NITSOL

# Subrutina NITSOL

- Permite utilizar parámetros por defecto.
- Se pueden modificar gran cantidad de parámetros.
- Los requerimientos mínimos a especificar son:
	-
	- vector de la aproximación inicial
	- 3 tolerancia de parada.
	- 4 espacio de trabajo para el método de Krylov.
	- 5 nombre de la rutina que evalua a *F*.
		- 6 nombre de la rutina que calcula el producto del Jac por un vector.
- Indicar las subrutinas que calculan las normas y los productor internos, como DNRM2 y DDOT de la biblioteca **BLAS**. Estas deben ser declaradas EXTERNAL
- El bloque common NITINFO contiene información sobre el progreso  $\bigcirc$ del algoritmo, tal como:
	- Cantidad de Iteraciones (no lineales)
	- $\bullet$   $||F(x_k)||$
	- $\bullet$  tasa de convergencia con la iteración previa.
	- status (fallo o no fallo)

[Appendix](#page-55-0)<br> **OOOOOOO** 

Subrutina NITSOL

# Subrutina NITSOL

- Permite utilizar parámetros por defecto.
- Se pueden modificar gran cantidad de parámetros.
- Los requerimientos mínimos a especificar son:
	-
- dimensión del problema
- 2 vector de la aproximación inicial
- 3 tolerancia de parada.
- 4 espacio de trabajo para el método de Krylov.
- 5 nombre de la rutina que evalua a *F*.
- 6 nombre de la rutina que calcula el producto del Jac por un vector.
- Indicar las subrutinas que calculan las normas y los productor internos, como DNRM2 y DDOT de la biblioteca **BLAS**. Estas deben ser declaradas EXTERNAL
- El bloque common NITINFO contiene información sobre el progreso  $\bigcirc$ del algoritmo, tal como:
	- Cantidad de Iteraciones (no lineales)
	- $\bullet$   $||F(x_k)||$
	- $\bullet$  tasa de convergencia con la iteración previa.
	- status (fallo o no fallo)

[Appendix](#page-55-0)<br> **OOOOOOO** 

Subrutina NITSOL

# Subrutina NITSOL

- Permite utilizar parámetros por defecto.
- Se pueden modificar gran cantidad de parámetros.
- Los requerimientos mínimos a especificar son:
	-
- dimensión del problema
- 2 vector de la aproximación inicial
- 3 tolerancia de parada.
- 4 espacio de trabajo para el método de Krylov.
- 5 nombre de la rutina que evalua a *F*.
- 6 nombre de la rutina que calcula el producto del Jac por un vector.
- Indicar las subrutinas que calculan las normas y los productor internos, como DNRM2 y DDOT de la biblioteca **BLAS**. Estas deben ser declaradas EXTERNAL
- El bloque common NITINFO contiene información sobre el progreso  $\bigcirc$ del algoritmo, tal como:

A DIA K FINA DIA DIE YOUR

- Cantidad de Iteraciones (no lineales)
- $\bullet$   $||F(x_k)||$
- $\bullet$  tasa de convergencia con la iteración previa.
- status (fallo o no fallo)

[Appendix](#page-55-0)<br>0000000

Subrutina NITSOL

# Subrutina NITSOL

- Permite utilizar parámetros por defecto.
- Se pueden modificar gran cantidad de parámetros.
- Los requerimientos mínimos a especificar son:
	-
- 1 dimensión del problema
	- 2 vector de la aproximación inicial
	- 3 tolerancia de parada.
		- 4 espacio de trabajo para el método de Krylov.
	- 5 nombre de la rutina que evalua a *F*.
	- 6 nombre de la rutina que calcula el producto del Jac por un vector.
- Indicar las subrutinas que calculan las normas y los productor internos, como DNRM2 y DDOT de la biblioteca **BLAS**. Estas deben ser declaradas EXTERNAL
- El bloque common NITINFO contiene información sobre el progreso del algoritmo, tal como:

A DIA K FINA DIA DIE YOUR

- Cantidad de Iteraciones (no lineales)
- $\bullet$   $||F(x_k)||$
- $\bullet$  tasa de convergencia con la iteración previa.
- status (fallo o no fallo)

[Appendix](#page-55-0)<br>000000

Especificación de F y JAC

# Presentación

#### **• [Subrutina NITSOL](#page-55-0)**

<span id="page-60-0"></span>[Especificación de F y JAC](#page-60-0)

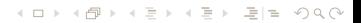

# Función Objetivo que debe dar el usuario

#### SUBROUTINE F(N, XCUR, FCUR, RPAR, IPAR, ITRMF)

- N: dimensión (En el caso del petroleo la cantidad de nodos de la malla)
- XCUR: vector de dim N donde se evaluará F.
- $\bullet$  FCUR: vector de dim N de la evaluación de F(XCUR).
- RPAR y IPAR vectores de parámetros reales y enteros respectivamente. Por ejemplo en IPAR puede estar información relativa a la malla: cantidad de puntos en cada una de las direcciones, etc.
- $\bullet$  ITRMF Es una bandera entera que indica si la evaluación de  $\text{F}$  fue exitosa y no dio algo como NaN o  $\infty$ .

Estas excepciones deben ser controladas por el usuario.

# Implementación de Jacobiano

SUBROUTINE JACV(N, XCUR, FCUR, IJOB, V, Z, RPAR, IPAR, ITRMJV)

- $\bullet$  N: dimensión del problema.
- XCUR: vector de dim N donde se evaluó F.
- FCUR: vector de evaluación de F(XCUR).
- $\bullet$  IJOB: Bandera que indica si se usara precondicionador.
- V: vector de dim N por el que se multiplicará el jacobiano.
- z: vector de dim N resultado de multiplicar por el jacobiano.
- RPAR y IPAR vectores de parámetros reales y enteros respectivamente.
- **O** ITRMJV Bandera que indica si el proceso fue exitoso.

# Implementación de Jacobiano

Detalles: SUBROUTINE JACV(N,XCUR,FCUR,IJOB,V,Z,RPAR,IPAR,ITRMJV)

IF (IJOB .EQ. 0) THEN !Realiza el prod Jac por vector Código ... Código ... Código ... ELSE (IJOB .EQ. 1) THEN !aplica el precondiciondor Código ... Código ... Código ... END IF

Aplicar un precondicionador, es aplicar un procedimiento que reciba un vector y devuelva otro!!

Necesidad de XCUR y FCUR

$$
J(x_k) d \approx \frac{1}{h} \left[ F(x_k + h \overrightarrow{d}) - F(x_k) \right]
$$

# Implementación de Jacobiano

Detalles: SUBROUTINE JACV(N,XCUR,FCUR,IJOB,V,Z,RPAR,IPAR,ITRMJV)

IF (IJOB .EQ. 0) THEN !Realiza el prod Jac por vector Código ... Código ... Código ... ELSE (IJOB .EQ. 1) THEN !aplica el precondiciondor Código ... Código ... Código ... END IF

Aplicar un precondicionador, es aplicar un procedimiento que reciba un vector y devuelva otro!!

Necesidad de XCUR y FCUR

$$
J(x_k) d \approx \frac{1}{h} \left[ F(x_k + h \overbrace{d}^{V}) - F(x_k) \right]
$$

イロト (伊) (モ) (モ) (モ) 追悼 のんぐ

[Appendix](#page-55-0)<br>000000

Especificación de F y JAC

# **A L F I N A C A B Ó**

イロト (伊) (モ) (モ) (モ) 追悼 のんぐ